VRCP AutoKFD Crack With Key

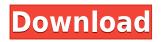

Installation of extensions can be a bit tricky if you don't know where to get started. With this problem in mind, Adblock Plus offered its users a solution via the browser's extension manager. No more problems with updates Through the latest update, users can now easily perform all operations related to the management of extension updates thanks to the new

extension manager for Google Chrome. This new tool can be launched from the main window by choosing the Updates tab from the toolbar. Further improvements Along with the new extension manager for Google Chrome, Adblock Plus unveiled some other enhancements that are available in the Chrome web browser's newest update. First, there's a new icon that will be added to all browser windows that will let you

quickly access the extension manager when you press the Alt key. The extension manager now offers a more consistent interface. The "Extensions" and "Manage all" menus have been given a new design that is more userfriendly and consistent with the other menu options. Other improvements: • More than 10 bug fixes • A new Help and Feedback area in the extension manager • The extension manager can now

be accessed by pressing the Alt key in the browser • A new control menu for the extension manager • The extension manager is now available for all supported web browsers • Extension and icon color consistency in some themes This app is available in Google Chrome. **Adblock Plus Extension** Manager – Windows 10 You can easily remove the added code on a remote website through a couple of clicks.

With this in mind, I tested a very simple code removal application that requires minimal user interaction and even consists of a one-click removal option. Quick, simple and reliable application Easy and convenient to use, I liked the "Removal Checker" application for a couple of reasons. First, it's free of charge and can be installed without requiring an internet connection. Second, it's really fast and shows the results

almost immediately after you press the Remove button. Perhaps the most useful of all, this tool can effectively remove the unwanted codes on the remote website with just a single click. General interface and options Designed in a way that's simple to understand, the interface is clean and intuitive. It includes the option to choose from a series of preset codes. Furthermore, you can define custom codes

## in the advanced options tab. It's not possible to

VRCP AutoKFD [Win/Mac]

KeyMacro is a software that allows you to have an easy control over your keyboard's functionality. KeyMacro does not require any previous configuration and is fully compatible with all the most common Windows and Linux systems. You can also add or

remove keys from the current set and the available keys can be customized by pressing an action associated with them. **KEYMACRO** is not an alternative to using a conventional hardware-based controller. It is meant to be used alongside it, to add useful functions or to work as a simple, customizable keymap. What's New in This Release: Version 2.2 - New Graphic theme - allows you to use a new and more vibrant

graphical interface - it gives the program a modern look and feel - some more options added - added : WPA/WPA2 fingerprint reader and SHA1 Fingerprint reader - Many other small changes and fixes. Version 2.1 - New interface - layout completely redesigned - many new options added - many new options and fixed - many bugs fixed - many other small changes and fixes. Version 2.0 - New Graphic theme -

allows you to use a new and more vibrant graphical interface - it gives the program a modern look and feel - some more options added - added : WPA/WPA2 fingerprint reader and SHA1 Fingerprint reader - Many other small changes and fixes. Version 1.7 - Numerous fixes and improvements. Version 1.6 - Dozens of bugfixes and improvements. Version 1.5 - Many fixes. Version 1.4 - Many fixes.

Version 1.3 - Some fixes. Version 1.2 - Many bugfixes and changes. Version 1.1 -Some fixes. Version 1.0 -Initial release. Downloads of KeyMacro Note: KeyMacro 2.3 KeyMacro 2.1 KeyMacro 2.0 KeyMacro 1.8 KeyMacro 1.7 KeyMacro 1.6 KeyMacro 1.5 KeyMacro 1.4 KeyMacro 1.3 KeyMacro 1.2 KeyMacro 1.1 KeyMacro 1.0 KeyMacro KeyMacro KeyMacro KeyMacro KeyMacro KeyMacro KeyMacro

KeyMacro KeyMacro KeyMacro KeyMacro KeyMacro KeyMacro KeyMacro KeyMacro KeyMacro KeyMacro KeyMacro KeyMacro KeyMacro KeyMacro KeyMacro KeyMacro KeyMac 2edc1e01e8

VRCP AutoKFD is an easy-touse application that can protect your PC against harmful drives and USBconnected devices, such as CD/DVD/Blu-Ray drives, scanners, hard drives, SD/USB/MMC memory cards, cameras, etc. This is an advanced and professional tool that is especially helpful for users that need to use their computers in public or

to protect their valuable data from people who could try to access them. It provides a wide range of options that let you tailor its settings to your own preferences. In addition, it is able to remove all the data that could be potentially harmful from your devices, without any manual intervention. The latest versions of this application include improvements such as its ability to automatically remove infected files, a

secure boot function that prevents others from accessing your computer, and a range of other new features. Greatly reduces the risk of accidents You can use VRCP AutoKFD in order to automatically remove potentially dangerous files from your removable storage drives and devices. You can choose which files or folders are excluded from deletion whenever a new device is detected. This application

provides you with several tools that can help you make your work easier, such as the ability to set a master password that prevents other users from accessing its capabilities without your permission. Take care of your devices With the help of VRCP AutoKFD you can prevent the accidental deletion of files and folders that contain important information or valuable data. You can also protect your

data from malicious files that might be contained in your removable devices. How to use VRCP AutoKFD? You need to install the program on your computer. Doubleclick VRCP AutoKFD to open the main window. Choose the drives that you want to protect from malicious files. You can specify the testing frequency and the content of the drives. You can add new drives to the list and toggle the option that prevents the

deletion of files from the default drives. To remove all files from a drive, first select the drive and then press the Delete button. To remove a particular file or folder from a drive, first select the drive and then click on the corresponding icon in the left panel. To remove a single file from the drive, first select the drive and then click on the corresponding icon in the left panel. To remove all files from a drive except for a

## particular file, first select the drive and then click on the corresponding icon in the left panel. To prevent all the

https://tealfeed.com/download-windows-10-professional-64-bit-ups5e https://tealfeed.com/alvin-chipmunks-2-squeakquel-full-movie-jblua https://techplanet.today/post/curso-hj-datilografia-download-baixaki-verified https://techplanet.today/post/crack-new-havij-117-pro-22 https://techplanet.today/post/crack-new-havij-117-pro-22 https://techplanet.today/post/chaahat-ek-nasha-hd-movie-download-in-kickass-exclusive https://techplanet.today/post/chaahat-ek-nasha-hd-movie-download-in-kickass-exclusive https://techplanet.today/post/download-edison-5-full-install-144 https://techplanet.today/post/download-edison-5-full-install-144 https://tealfeed.com/trancemaster-collection-vol-01-6007-full-fboeq https://techplanet.today/post/cities-skylines-mod-pack-direct-runcities-skylines-mod-pack-direct-ru n-2021

What's New In VRCP AutoKFD?

## VRCP AutoKFD is a freeware application that enables you

to automatically remove potentially dangerous files from removable storage drives. You can use this software to scan your removable storage drives for potentially dangerous files and remove them from your hard drive. To remove these files from your removable storage drives, VRCP AutoKFD makes use of a variety of defined filters that automatically detect and remove file types. The first

filter allows you to include or exclude file extensions like.rar,.exe, and.avi. The second filter lets you set a time frame in which the application should test each new drive. In addition to this, the option to toggle the removal of duplicate files is available. A list of excluded directories can also be created so as to include or exclude specific file paths. Lastly, the application supports an option that

automatically removes certain files and folders on your hard drive. VRCP AutoKFD has been tested on Windows 8 and it is compatible with Windows 7 and Windows XP operating systems. Manage & **Remove Dangerous Files** VRCP AutoKFD enables you to scan for potentially dangerous files in removable storage drives, such as external hard disks, flash drives, USB drives, etc. Moreover, you can easily

manage and remove these files. Review VRCP AutoKFD VRCP AutoKFD is a freeware application that enables you to automatically remove potentially dangerous files from removable storage drives. You can use this software to scan your removable storage drives for potentially dangerous files and remove them from your hard drive. VRCP AutoKFD is a freeware application that enables you to automatically

remove potentially dangerous files from removable storage drives. You can use this software to scan your removable storage drives for potentially dangerous files and remove them from your hard drive. To remove these files from your removable storage drives, VRCP AutoKFD makes use of a variety of defined filters that automatically detect and remove file types. The first filter allows you to include or

exclude file extensions like.rar,.exe, and.avi. The second filter lets you set a time frame in which the application should test each new drive. In addition to this, the option to toggle the removal of duplicate files is available. A list of excluded directories can also be created so as to include or exclude specific file paths. Lastly, the application supports an option that automatically removes certain files and folders on your hard drive. VRCP AutoKFD has been tested on Windows 8 and it is compatible with Windows 7 and Windows XP operating systems.Today's Special About Us Located in the area of the Smokies known as Bearpen Gap. This area of the Smokies is very popular with hikers, climbers, campers, and locals. It offers beautiful views of the Nantahala Gorge and Clingman's Dome.

Minimum: OS: Windows 7 64bit Processor: Intel Core i5-4570, AMD FX-6300 or equivalent Memory: 8GB **Graphics: NVIDIA GeForce** GTX 670, AMD Radeon HD 7850 or equivalent DirectX: Version 11 Storage: 7GB available space Additional Notes: To play Trine 2 in the campaign mode, your computer's GPU must be capable of rendering at

## 2560x1440. Recommended: Process

https://fitnessclub.boutique/book-catalog-x64-latest-2022/

https://jahaniel.com/wp-content/uploads/2022/12/Freefloat-KeyOne.pdf

https://dubaiandmore.com/wp-content/uploads/2022/12/Website-Realizer-Crack-Download-X64.pdf https://www.scoutgambia.org/wp-content/uploads/2022/12/Dark-mode-night-reader-for-Chrome.pd f

http://www.studiofratini.com/wp-content/uploads/2022/12/Portable-DCP-Setup-Maker-Keygen-For-LifeTime-MacWin-Updated.pdf

https://ryansellsflorida.com/2022/12/12/maitreya-8-0-1-crack-with-full-keygen-free-3264bit/ https://isaiah58boxes.com/2022/12/12/halovision-6-6-5-0-lifetime-activation-code-free-download/ https://armadalaptop.com/wp-content/uploads/2022/12/Microsoft-ProClarity-Desktop-Professional. pdf

 $\label{eq:http://vizlandshiraz.ir/wp-content/uploads/2022/12/XLSX-To-Fixed-Width-Text-File-Batch-Converterget} \\ \underline{r-Software.pdf}$ 

https://quickpro.site/wp-content/uploads/2022/12/wanell.pdf